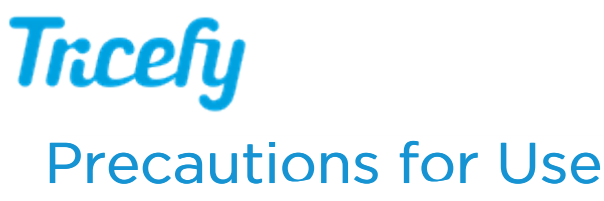

Last Modified on 07/11/2017 12:58 pm EDT

- Read the Getting Started Guide to ensure proper setup of your software
- Read Basic Training instructions to become familiar with system functionality
- Refer to the Status Page for weekly updates and bug fixes automatically applied to your software; select the Subscribe to Tricefy button in the upper-right corner to have weekly notifications sent to your email
- This software relies on an internet connection; disruption in service or slow internet will affect Tricefy performance
- This software should only be used by qualified and authorized account members
- This software is not intended for making medical diagnosis
- The computer/server running the Uplink software must be turned on and connected to the internet at all times
- Trice Imaging, Inc. is not allowed to access patient data or re-send images to any patients
- Contact the Customer Success Team for questions and help configuring your imaging devices:
	- Email: support@triceimaging.com
	- US Phone: 858.397.5216
	- UK Phone: +44 1767 512021
	- France Phone: +33 9 77 55 26 70
	- Germany Phone: +49 89 120 895858